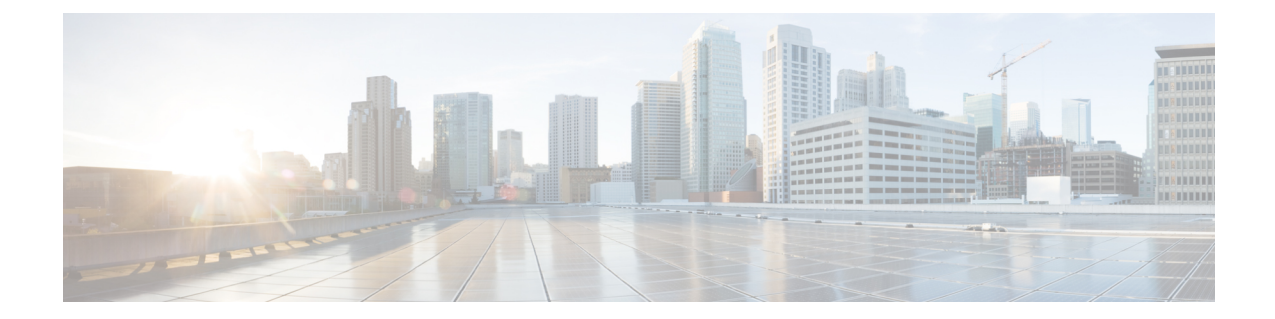

## **ACS Group-of-Objects Configuration Mode Commands**

The ACS Group-of-Objects Configuration Mode is used to configure groups of Active Charging Service (ACS) objects.

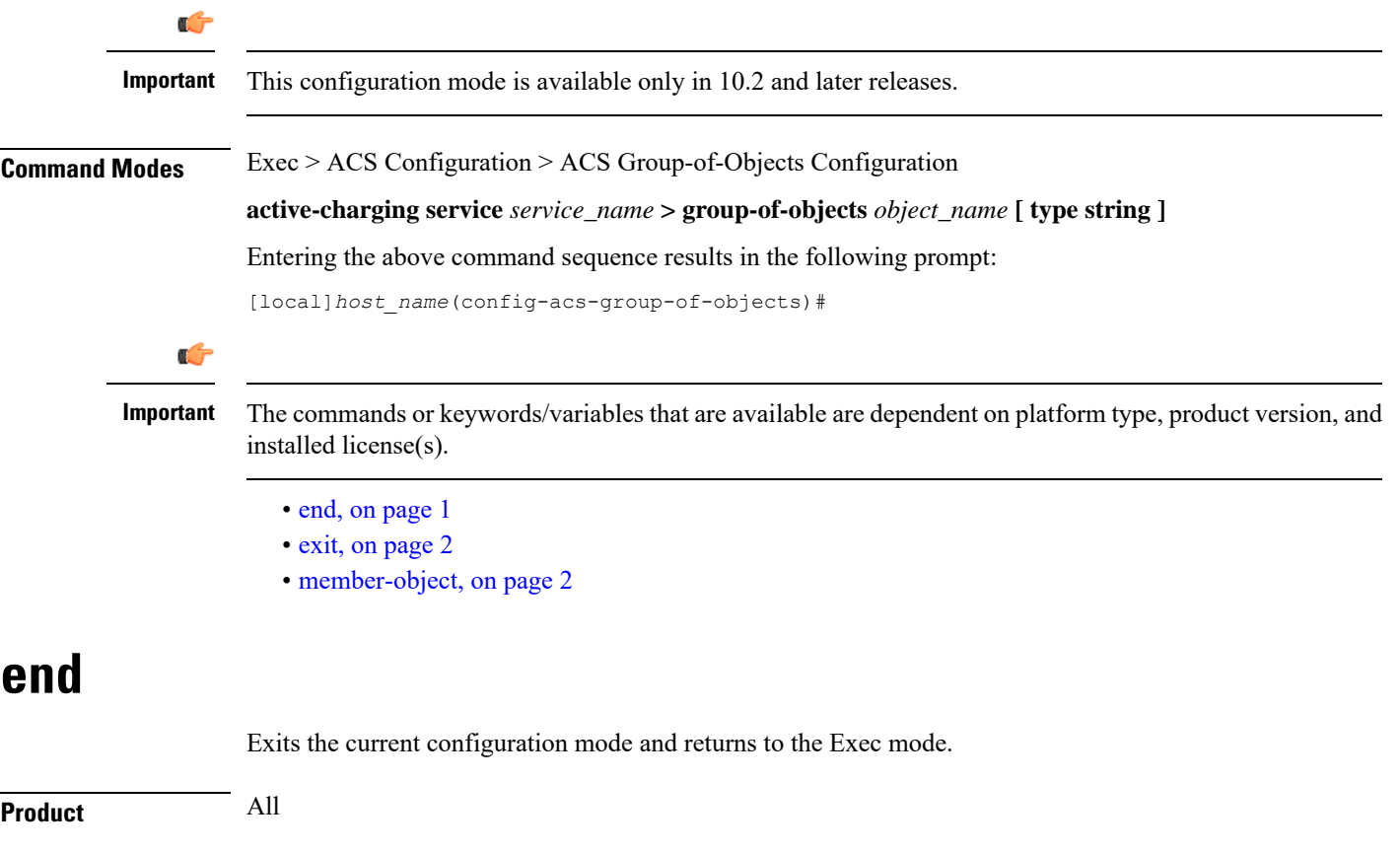

<span id="page-0-0"></span>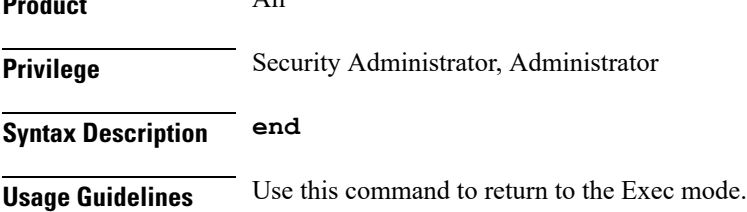

## <span id="page-1-0"></span>**exit**

Exits the current mode and returns to the parent configuration mode.

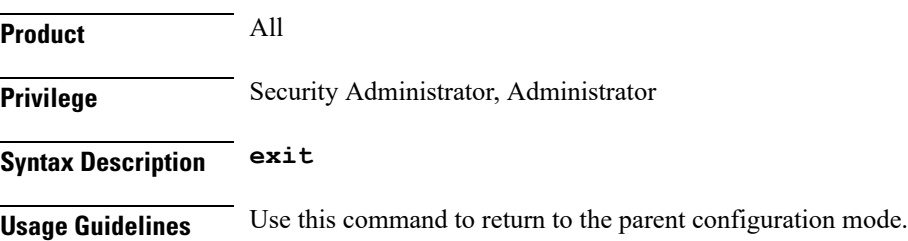

## <span id="page-1-1"></span>**member-object**

This command allows you to add or remove objects from the current group-of-objects.

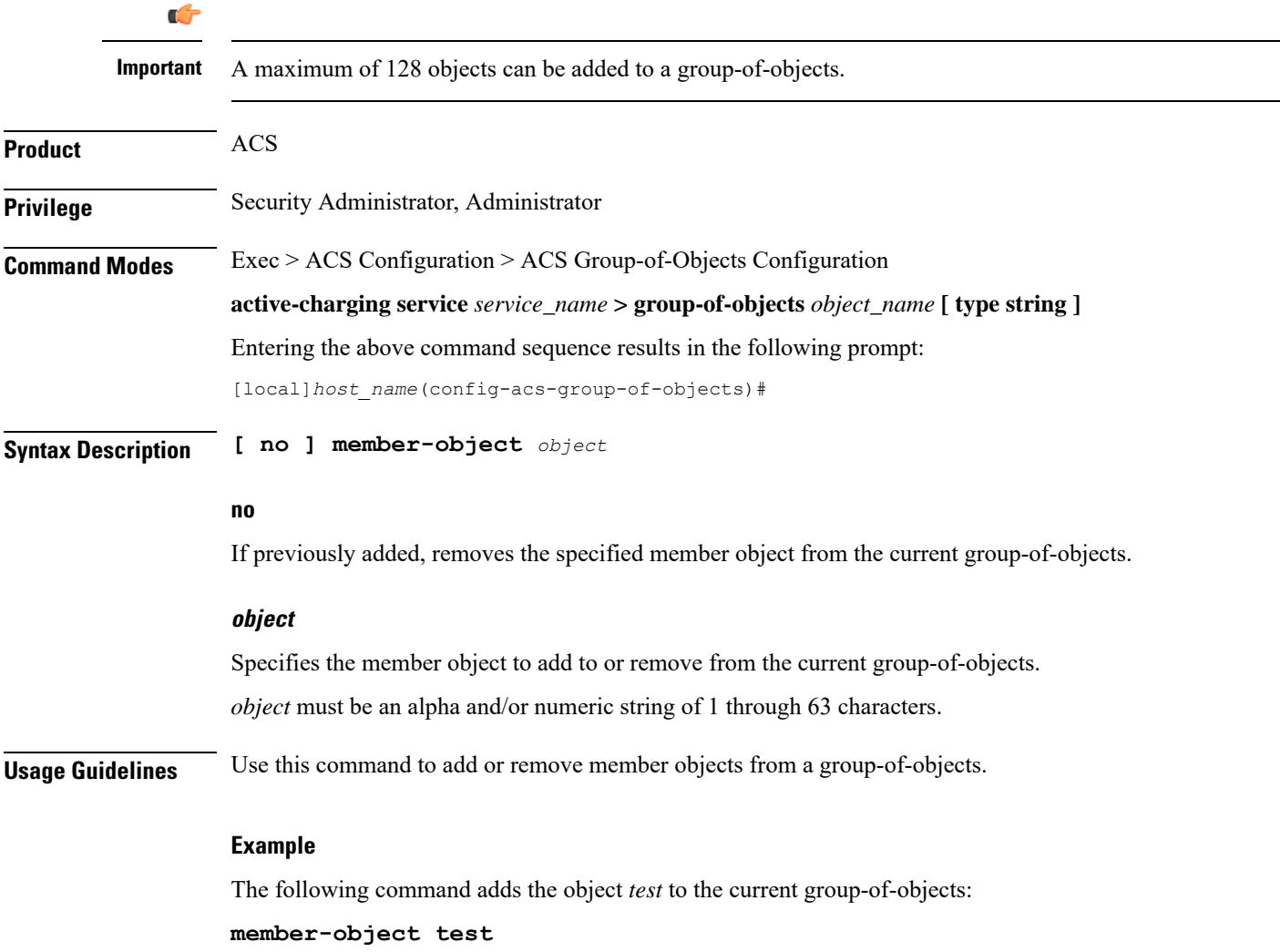